## Package 'peruflorads43'

August 21, 2023

<span id="page-0-0"></span>Title Reviewed Official Classification of Endangered Wild Flora Species in Peru

Version 0.1.1

Description Provide users with a convenient way to access and analyze information on endangered plant species in Peru based on `Decreto Supremo N 043-2006-AG - Aprueban categorizacion de especies amenazadas de flora silvestre`<[https://sinia.minam.gob.pe/normas/](https://sinia.minam.gob.pe/normas/aprueban-categorizacion-especies-amenazadas-flora-silvestre) [aprueban-categorizacion-especies-amenazadas-flora-silvestre](https://sinia.minam.gob.pe/normas/aprueban-categorizacion-especies-amenazadas-flora-silvestre)>.

Encoding UTF-8

URL <https://github.com/PaulESantos/peruflorads43>,

<https://paulesantos.github.io/peruflorads43/>

BugReports <https://github.com/PaulESantos/peruflorads43/issues>

LazyData true

LazyDataCompression xz

License MIT + file LICENSE

**Suggests** knitr, rmarkdown, test that  $(>= 3.0.0)$ 

RoxygenNote 7.2.3

**Depends** R  $(>= 3.5.0)$ ,

Config/testthat/edition 3

Maintainer Paul E. Santos Andrade <paulefrens@gmail.com>

NeedsCompilation no

Author Paul E. Santos Andrade [aut, cre] (<<https://orcid.org/0000-0002-6635-0375>>)

Repository CRAN

Date/Publication 2023-08-21 13:20:09 UTC

### R topics documented:

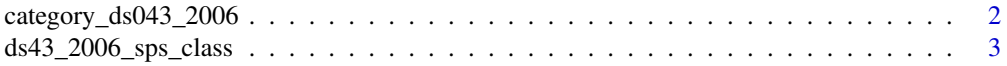

<span id="page-1-0"></span>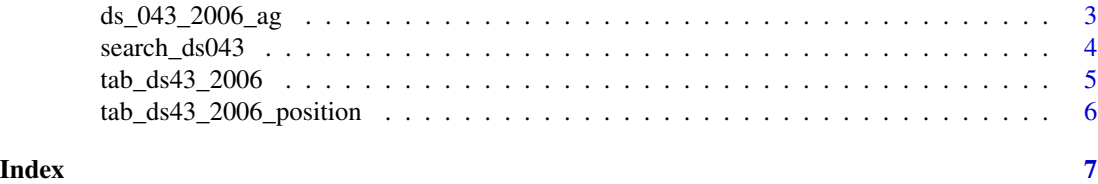

category\_ds043\_2006 *Get DS043-2006-AG: Aprueban Categorizacion de Especies Amenazadas de Flora Silvestre. 13-07-2006 data*

#### Description

This function takes a species list and tries to match a name in the "DS043-2006-AG: Aprueban Categorizacion de Especies Amenazadas de Flora Silvestre", subseting information for each species. If the name\_submitted is a valid name, it will be the duplicated in accepted\_name column, else the accepted\_name column will display the closest name given the maximum distance defined in max\_distance

#### Usage

```
category_ds043_2006(splist, max_distance = 0.2)
```
#### Arguments

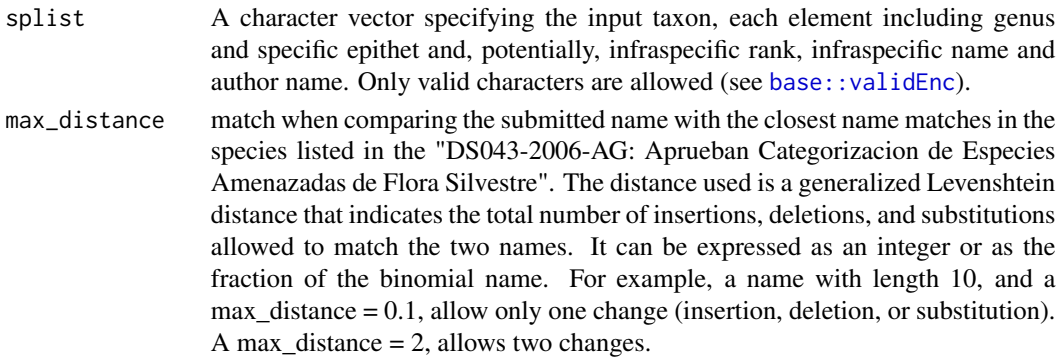

#### Value

A table with the accepted name and catalog data of the species.

#### Examples

```
splist <- c("Cleistocactus clavispinus",
             "Welfia alfredi",
             "Matucana haynei")
category_ds043_2006(splist)
```
<span id="page-2-0"></span>ds43\_2006\_sps\_class *List of species name in tab\_ds43\_2006 separeted by category*

#### Description

The 'ds43\_2006\_sps\_class' includes all species separeted by genus, epithet, author, subspecies, variety, and id (position in the tab\_ds43\_2006).

#### Usage

ds43\_2006\_sps\_class

#### Format

A data.frame.

#### Examples

data(ds43\_2006\_sps\_class)

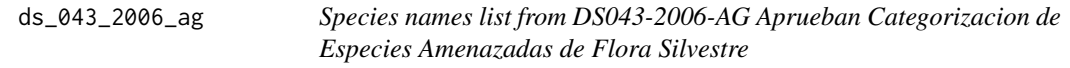

#### Description

Species names list from DS043-2006-AG Aprueban Categorizacion de Especies Amenazadas de Flora Silvestre

#### Usage

ds\_043\_2006\_ag

#### Format

A tibble with the following columns:

categoria A character vector.

accepted\_name A character vector. The list of the accepted plant taxa names according to the Taxonomic Name Resolution Service - TNRS.

accepted\_family A character vector. The corresponding family name of the accepted\_name.

#### <span id="page-3-0"></span>References

DS043-2006-AG: Aprueban Categorizacion de Especies Amenazadas de Flora Silvestre. 13-07- 2006

#### Examples

data(ds\_043\_2006\_ag) str(ds\_043\_2006\_ag)

search\_ds043 *Search species name present in the DS043-2006-AG: Aprueban Categorizacion de Especies Amenazadas de Flora Silvestre. 13-07-2006*

#### Description

This function takes a species list and tries to match a name in theCategorizacion de Especies Amenazadas de Flora Silvestre, checking if the name is listed in tha dataset.

#### Usage

```
search_ds043(splist, max_distance = 0.1)
```
#### Arguments

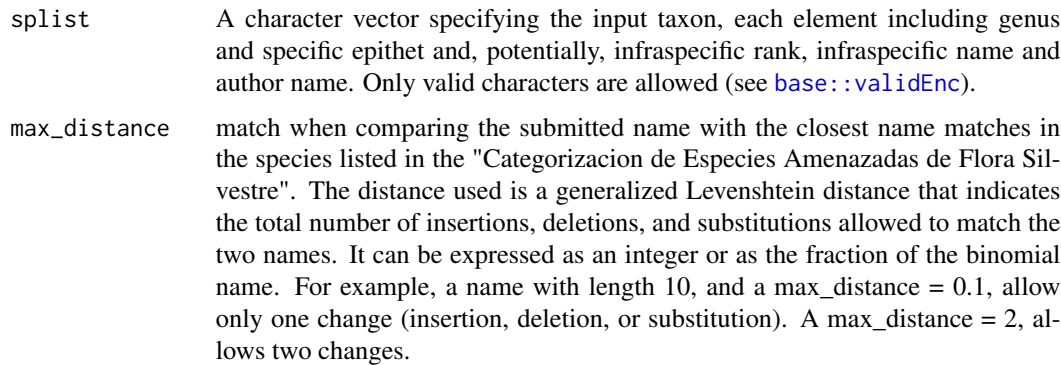

#### Value

A character vector that can have three different output values. The first value, "Present," indicates whether the species name is fully matched with the names listed in the 'Categorizacion de Especies Amenazadas de Flora Silvestre'. The second value, "P\_updated\_name," provides a fuzzy matching of species names. If a species name is not listed in the catalogue, the third value returned will be an empty string.

#### <span id="page-4-0"></span>tab\_ds43\_2006 5

#### Examples

```
# Search for multiple species vector
splist <- c("Cleistocactus clavispinus",
             "Welfia alfredi",
             "Matucana haynei")
search_ds043(splist)
```
# Search for multiple species data.frame # base

df\_splist <- data.frame(splist = splist) df\_splist\$peutimber <- search\_ds043(df\_splist\$splist)

tab\_ds43\_2006 *List of Plant Species Name accordingly with the DS043-200-AG.*

#### **Description**

The 'tab\_ds43\_2006' contains records belonging to all the species DS043-200-AG.

#### Usage

tab\_ds43\_2006

#### Format

A tibble with the following columns:

id\_cat The fixed species id of the input taxon.

- input\_genus A character vector. The input genus of the corresponding species name.
- input\_epitheton A character vector. The specific epithet of the corresponding species name.
- rank A character vector. The taxonomic rank: "species", "subspecies", "variety", of the corresponding species name.
- input\_subspecies\_epitheton A character vector. If the indicated rank is below species, the subspecies epithet input of the corresponding species name.
- taxonomic\_status A character vector. description if a taxon is classified as 'accepted', 'synonym', 'no opinion'. According to the Taxonomic Name Resolution Service - TNRS.
- accepted\_name A character vector. The list of the accepted plant taxa names according to the Taxonomic Name Resolution Service - TNRS.
- accepted\_family A character vector. The corresponding family name of the accepted\_name.
- accepted\_name\_author A character vector. The corresponding author name of the accepted\_name, staying empty if the taxonomic\_status is "Synonym" or "No opinion".

#### <span id="page-5-0"></span>References

DS043-2006-AG: Aprueban Categorizacion de Especies Amenazadas de Flora Silvestre. 13-07- 2006

#### Examples

```
data(tab_ds43_2006)
str(tab_ds43_2006)
```
tab\_ds43\_2006\_position

*List of the number positions of the first 3 letters of the species name in the tab\_ds43\_2006*

#### Description

The 'tab\_ds43\_2006\_position' reports the position (in term of number of rows) of the first three letters (triphthong) for the plant names stored in the variable 'accepted\_name' of the table 'tab\_ds43\_2006'. This indexing system speeds up of the search on the largest list using the package.

#### Usage

```
tab_ds43_2006_position
```
#### Format

A data frame with 305 observations on the following 3 variables.

position A character vector. It is the position of the first 3 letters of the species name in the tab\_ds43\_2006.

triphthong A character vector. First 3 letters of the species name in the tab\_ds43\_2006.

genus A character vector. Corresponding Genus name.

#### Examples

```
data(tab_ds43_2006_position)
str(tab_ds43_2006_position)
```
# <span id="page-6-0"></span>Index

∗ datasets ds43\_2006\_sps\_class, [3](#page-2-0) ds\_043\_2006\_ag, [3](#page-2-0) tab\_ds43\_2006, [5](#page-4-0) tab\_ds43\_2006\_position, [6](#page-5-0)

base::validEnc, *[2](#page-1-0)*, *[4](#page-3-0)*

category\_ds043\_2006, [2](#page-1-0)

ds43\_2006\_sps\_class, [3](#page-2-0) ds\_043\_2006\_ag, [3](#page-2-0)

search\_ds043, [4](#page-3-0)

tab\_ds43\_2006, [5](#page-4-0) tab\_ds43\_2006\_position, [6](#page-5-0)